# How to Remove Background from Image with Photoshop?

**[Download](http://widesearchengine.com/encrust.equalise/sinead/anagen/protectionism/vending/?ZG93bmxvYWR8cXE5TkhFMU1IeDhNVFkxTmpZME1EZ3hOM3g4TWpVM05IeDhLRTBwSUhKbFlXUXRZbXh2WnlCYlJtRnpkQ0JIUlU1ZA=YmFja2dyb3VuZCByZW1vdmVyIHBsdWdpbiBmb3IgcGhvdG9zaG9wIGZyZWUgZG93bmxvYWQYmF)**

#### **Background Remover Plugin For Photoshop Free Download Crack+ Patch With Serial Key Free**

If you are just starting to learn Photoshop as a new user, then some free plug-ins will be able to save you much time and effort while you are getting the hang of this software. Adobe Photoshop Tutorials One of the best places to start your search for Photoshop tutorials and free resources is Adobe's own web site. They have a library of video tutorials, as well as a fairly large library of books available that cover the topics that you may be interested in. You can find the links to many of these books and the online tutorials here. Many other sites, including Macworld, will have sections for Photoshop tutorials as well.

Recommended Photoshop tutorials Adobe's own Photoshop learning Center provides access to a number of tutorial videos that describe how to use all of the features of Photoshop. Tutorials include: Creating a Vector Image Creating a Layer Using the Paintbrush Tool Using a Brush Tool Using the Lasso Tool Using the Free-Style Brush Using the Magic Wand Using the AirBrush Tool Using the Clone Stamp Tool Using the Eraser Tool Using the Healing Brush Using the Smudge Tool Using a Flood-Fill Tool Using the Blur Filter Using an Adjustment Layer Moving the Selections Around Using the Move Tool Using the Transform Tool Using the Crop Tool Using the Zoom Tool Using the Clone Stamp Tool Using the Draw Tool Using Gradients Creating a Clipping Mask Blending Two Layer Together Adjusting and Manipulating a Layer Creating a Group of Layers Creating a Layer Mask Creating and Using a Layer Style Using Layers Using Layer Styles Using Blend Modes Creating a New Layer Using Gradients Using Gradients Using the Gradient Tool Using Gradient Brushes Creating Text Creating Freeform Text Creating Vector Text Creating Vector Text Using

Type Creating Vector Text Using Type Creating Vector Text Using Type Using Type Tools to Create

### Vector Text Using Type Tools to Create Vector Text Creating a Custom Brush Creating a Stroke Path Creating a Custom Brush and Using It Using the Gradient Tool to Create a Custom Brush

**Background Remover Plugin For Photoshop Free Download Crack+ 2022 [New]**

However, when it comes to image editing or Photoshop, both the versions are used by people in different ways. Whether it's a hobbyist or a professional, people edit their photos, edit the photos of friends and family, edit the photos from the social media, and also edit the professional photographers. Photoshop, to begin with, is the best image editing software for all of these purposes. Therefore, this is the best Photoshop alternative 2018 we have collected. Moreover, we can also say that this is a list of the best Photoshop alternatives. Moreover, after exploring the best Photoshop alternatives in this blog, you will learn about: The differences between Photoshop and Photoshop Elements The advantages of Photoshop over other software The best Photoshop alternatives to Photoshop The best Photoshop alternatives for graphic designers, web designers, and

photographers The best Photoshop alternatives for photo editing 6 Best Photoshop Alternatives to Photoshop In this best Photoshop alternatives to Photoshop list, you will find a range of best Photoshop alternatives to Photoshop. 6 Best Photoshop Alternatives – Top Picks 1. Photoshop Elements Advantages Originally created in 1995, Photoshop Elements is the best tool to edit photos. It is a Lightroom alternative and it includes all of the features of the professional version of Photoshop. This software gives the user an option to edit their photos on Windows, macOS, and iPhone and iPad. It

has no extra cost, but it is very affordable. Furthermore, the features of Photoshop Elements include the following: User interface: Photoshop

Elements has a simple and user-friendly user interface. If you are not familiar with Photoshop, you can use it easily. The user interface of Photoshop Elements is user-friendly. Therefore, even if you are not a professional, you can use it easily. Smart guides: Photoshop Elements also has smart guides. It guides you when you are putting the images. This editor also has a preview feature, that saves your time when you change something in the photo. Editing tools: As we have mentioned in the top Photoshop alternative

2018, the Photoshop tools are free and the free version of Photoshop does not contain all of the features of Photoshop. Therefore, to be able to use the Photoshop features, it is necessary to upgrade to the Adobe Photoshop Plus version. However, Photoshop Elements contains the best tools of Photoshop, such as healing 05a79cecff

#### **Background Remover Plugin For Photoshop Free Download Crack+**

Q: Optimizing select query the table I have looks like this id name client client\_id status

------------------------------------------------ 1 test client1 2 1 2 sample client1 2 2 3 test client3 1 1 4 sample client3 1 2 I have tried to create a view which selects the data I want however its taking a lot of time to do the select. The data I select is mainly from the tables client and status the view looks like this select \* from ( select c.name, cs.client, cs.status from client c inner join status cs on cs. client  $id = c$ . client where cs. status  $= 1$  order by c.id); this is the execution plan: (internal sort not displayed) I want to know what can I do to optimize this query. I know its not the best solution, but its the only way I can get the data in one time and not have to query multiple times. A: So long as you want the latest status per client, it doesn't need to be an order by and it can be inlined. select c.name, cs.client, cs.status from client c inner join status cs on cs.client  $id = c$ .client where cs.status = 1 A: The main issue is that the where clause restricts the rows to be selected from status. In your situation it isn't

necessary to restric the rows, since the rows will be selected anyway. select c.name, cs.client, cs.status from client c inner join status cs on cs. client  $_id =$ c.client where  $cs.$ status = 1 What you could improve is the column naming. You may want to use a table for

### **What's New In?**

. [^2]: Institut Français de l'Afrique noire [^3]: Institut Français de l'Afrique noire [^4]: Institut Français de l'Afrique noire [^5]: Institut Français de l'Afrique noire [^6]: Institut Français de l'Afrique noire [^7]: Institut Français de l'Afrique noire [^8]: Institut Français de l'Afrique noire [^9]: Institut Français de l'Afrique noire [^10]: Institut Français de l'Afrique noire [^11]: Institut Français de l'Afrique noire [^12]: Institut Français de l'Afrique noire [^13]: Institut Français de l'Afrique noire [^14]: Institut Français de l'Afrique noire [^15]: Institut Français de l'Afrique noire [^16]: Institut Français de l'Afrique noire [^17]: Institut Français de l'Afrique noire [^18]: Institut Français de l'Afrique noire [^19]: Institut Français de l'Afrique noire [^20]: Institut Français de

l'Afrique noire [^21]: Institut Français de l'Afrique noire [^22]: Institut Français de l'Afrique noire [^23]: Institut Français de l'Afrique noire [^24]: Institut Français de l'Afrique noire [^25]: Institut Français de l'Afrique noire [^26]: Institut Français de l'Afrique noire [^27]: Institut Français de l'Afrique noire [^28]: Institut Français de l'Afrique noire [^29]: Institut Français de l'Afrique noire [^30]: Institut Français de l'Afrique noire [^31]: Institut Français de l'Afrique noire

#### **System Requirements:**

## Minimum: OS: Win7, Win8, Win10 (64 bit) Processor: Intel Core 2 Duo E6300 @ 2.5 GHz Memory: 2 GB Graphics: 1024 x 768 Storage: 40 GB available space Video: DirectX9-compatible video card with 1 GB of video memory Recommended: OS: Win10 (64 bit) Processor: Intel Core 2 Quad Q9400 @ 3.5 GHz Memory: 4 GB

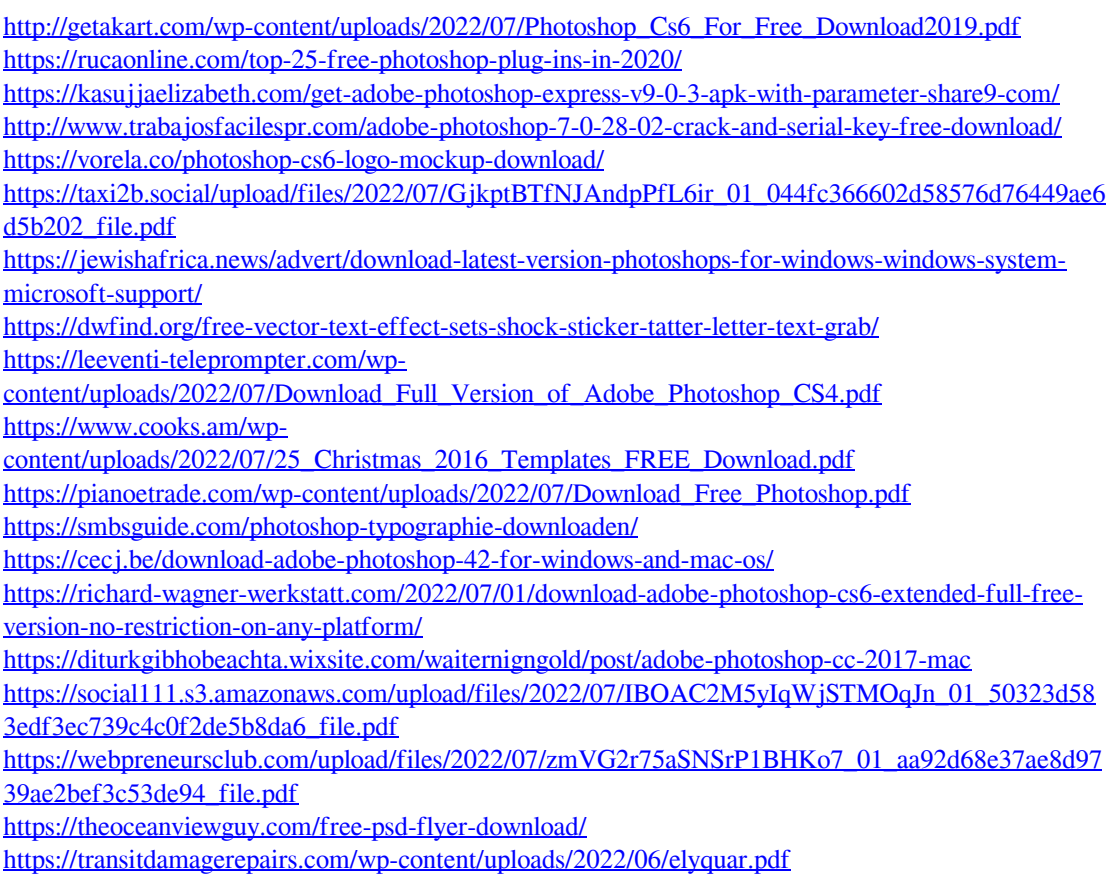

[https://www.careerfirst.lk/sites/default/files/webform/cv/watercolor-brushes-for-photoshop-cs6-free](https://www.careerfirst.lk/sites/default/files/webform/cv/watercolor-brushes-for-photoshop-cs6-free-download.pdf)[download.pdf](https://www.careerfirst.lk/sites/default/files/webform/cv/watercolor-brushes-for-photoshop-cs6-free-download.pdf)